## **Deploy SQLcompliance Agent wizard - SQLcompliance Agent Services Account window**

The SQLcompliance Agent Services Account window of the Deploy SQL Compliance Agent wizard allows you to specify the credentials of the Windows user account under which the SQLcompliance Agent Service runs. The SQLcompliance Agent Service uses this account to stop and start SQL Server traces, execute stored procedures, manage trace files, and communicate with the Collection Server. Ensure you specify a valid Windows account that has SQL Server System Administrator privileges on the target SQL Server instance.

Type the account name and password, and then click **Next**.

SQL Compliance Manager audits all activity on your server. [Learn more](https://www.idera.com/productssolutions/sqlserver/sqlcompliancemanager) > >

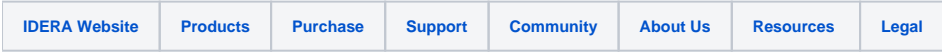